# KS3, GCSE and A LEVEL HISTORY

# How to make Cornell Notes

Master how to make and use Cornell notes for revision!

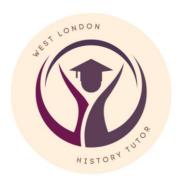

Lynn Harkin - History teacher and tutor @Lynn\_History\_tutor www.westlondonhistorytutor.weebly.com

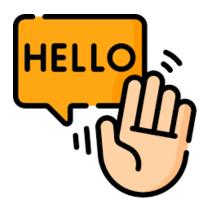

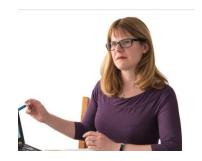

This guide will help you master creating Cornell Notes and using them for revision! This is a key skill for any student of history and needed for GCSE and A Level History.

I hope you find the guide useful!

You can contact me on any of my social media platforms listed below!

Have a wonderful day,

Lynn

#### How to contact me:

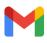

westlondonhistorytutor@gmail.com

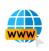

www.westlondonhistorytutor.weebly.com

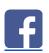

www.facebook.com/WestLondonhistorytutor/

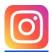

www.instagram.com/lynn\_history\_tutor

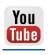

www.youtube.com/channel/UCZx8ggybZhQN39YeWW2cC1w

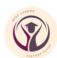

## **How do you create Cornell Notes?**

| Step 1 |           |   |
|--------|-----------|---|
|        |           | _ |
|        | <u>A4</u> | L |

Use one side of A4 paper.

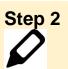

Draw a *horizontal* line at the top of the paper to create a space for the title question. The title question will be the main focus of your notes.

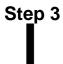

Create a column on the left-hand side of the page by drawing a **vertical line** about 4 cm from the edge of the paper. You will write your key questions in this margin.

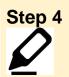

Draw a *horizontal* line about 4 cm from the bottom edge to create the summary box. The summary will sum up the answer to the overall question at the top.

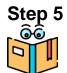

Read your exercise or text book on the topic your revision notes will cover.

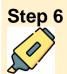

If it is your own textbook or exercise book, you can highlight key information (e.g. dates, names, locations, statistics etc) with a highlighter as you read.

# Step 7

Write *key questions* in the left-hand column by:

- Using the words of title of the pages in the textbooks
- Using the words of the sub headings in the textbook
- Working out what is the main focus of the paragraphs in the textbook

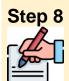

Write *notes* on the right-hand side that answer the question. Use shorthand, images, colour and statistics.

#### Step 9

Revise by covering up your Cornell notes with a new piece of paper, but leave the questions uncovered. Try to rewrite the notes from memory. Uncover your notes to compare what you have just re-written. Repeat the process on a regular basis.

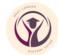

### A blank Cornell Notes table

| The title question goes here |       |  |
|------------------------------|-------|--|
| Questions                    | Notes |  |
|                              |       |  |
|                              |       |  |
|                              |       |  |
|                              |       |  |
|                              |       |  |
|                              |       |  |
|                              |       |  |
|                              |       |  |
|                              |       |  |
|                              |       |  |
|                              |       |  |
| Overall Summary -            |       |  |

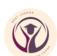

# Example of how to create Cornell Notes from text GCSE History Weimar and Nazi Germany

Below is a text about what happened when Kaiser Wilhelm II of Germany abdicated and Germany became a republic in 1918-1919.

There was massive unrest spreading across Germany. In late October 1918, sailors at Kiel Naval base refused to follow orders to set sail to attack the British Navy. Workers and Soldiers Councils based on those in communist Russia were set up in towns and cities. On 7 November a general strike was announced in Munich, the capital of Bavaria, and Bavaria was declared a communist state. The Kaiser's ministers told him on 9 November that the only way to restore order was for him to abdicate. At first, he refused. However, when the army refused to support him, Wilhelm finally abdicated. He then fled to the Netherlands on 10 November.

On 9 November, Philipp Scheidemann, a member of the **Social Democratic Party (SPD)**, announced that Germany was a **republic** from a window of the **Reichstag** building because he feared a **communist revolution**. The Chancellor, Prince Max von Baden, handed his position to the leader of the SPD, Friedrich Ebert.

Chancellor Ebert immediately acted to ensure a peaceful transition of power from the monarch to a new democracy. On 10 November, he made a pact with General Groener; the army would support the new government to prevent a communist revolution. He suspended the Reichstag on the same day and created the Council of People's Representatives. This consisted of 6 moderate politicians to run the country until a new constitution could be drawn up. Ebert then had representatives sign the armistice with the Allies on 11 November to end the war.

In January 1919 there were elections to select a **National Assembly**. This assembly would be tasked with writing the new **constitution** of the new Republic. The National Assembly moved from **Berlin** to a small town called **Weimar** because Berlin was too dangerous. They finally agreed on a new **constitution** in July 1919 and the Weimar **Republic** was born.

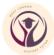

## Here are the example Cornell notes created from the text on the previous page.

| How was the Weimar Republic created?                                                                                                    |                                                                                                    |  |
|----------------------------------------------------------------------------------------------------|----------------------------------------------------------------------------------------------------|--|
| Questions                                                                                                    | Notes                                                                                                    |  |
| Why did the Kaiser abdicate?                                                                                                    | <ul> <li>10/18 - □ Kiel Naval Base Naval revolt =&gt; spreads xcoss Ger.</li> <li>9/11/18 - ministers told □ Kaiser to abdicate. 1st he refused.</li> <li>□ Army would not support him =&gt; Kaiser abdicated.</li> <li>10/11 - □ Kaiser fled to Netherlands.</li> </ul>                    |  |
| How was the Republic declared?                                                                                                    | 9/11 - Philipp Scheidemann, SPD, announced Republic to stop communist revolution.                                                                                                    |  |
| Who took power and what happened?                                                                                                    | 9/11 - Friedrich Ebert of SPD = Chancellor 10/11 - Groener-Ebert pact - army □ support new Republic against Communists. 10/11 - Reichstag = closed. 6 moderate politicians = Council of People's Representatives. Run country until new constitution written. 11/11/18 - Armistice signed □ |  |
| How was the new constitution written?                                                                                                    | Jan 1919 - elections for National Assembly - to design and write new constitution.  Berlin = dangerous so moved to Weimar.  New constitution □ = July 1919                                                                                                    |  |
| Overall Summary - Kaiser abdicated on 9/11 and a republic was announced to prevent a communist revolution, power was transferred to moderate politicians (Council of People's Representatives) including Ebert of the SPD. Elections took place to select a National Assembly which wrote the new constitution. |                                                                                                    |  |

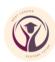

## Need help with KS3, GCSE or A Level History?

I'm Lynn - a highly successful, fully qualified History teacher with over twentyfive years of teaching experience in secondary schools.

I provide 1:1 online tailor made tuition for KS3, GCSE and A level students (years 7 to 13).

Every session is created to meet the needs of the child. I provide students with individual learning resources for every session, which they have access to at any time.

Each GCSE session lasts 60 minutes and costs £40. This includes all of their learning materials, the full one hour session and all marking/feedback of the students' work.

I tutor students for Edexcel, AQA and CIE GCSE and Edexcel, AQA and OCR A level History.

If you'd like to chat to me about any of the services I can offer, please do call.

Alternatively, just drop me a message by email.

email: westlondonhistorytutor@gmail.com

phone: 07942 279885

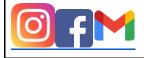

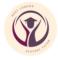